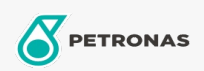

**Graxas industriais** 

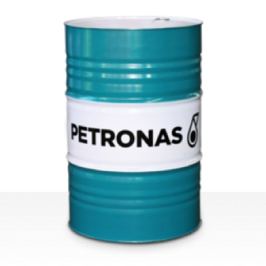

## PETRONAS Grease LiX Syn 2/100

## Faixa:

Longa descrição: A PETRONAS Grease LIX SYN 2/100 é uma graxa sintética de complexo de lítio especialmente desenvolvida para mancais com cargas pesadas em temperaturas elevadas, em ambientes úmidos e corrosivos.

**A** Folha de dados do produto

## Tipo de Sabão de Graxa - Only for IML-Grease:

Especificações da indústria: DIN 51502 KPHC2N-40 ISO 12924 L-XD(F)DIB2

Setor (s): Cimento, Fabricação geral, Papel e polpa de celulose, Geração de Energia (carvão), Geração de Energia (nuclear), Ferrovia, Açúcar, Mineração a céu aberto, Mineração subterrânea, Construção